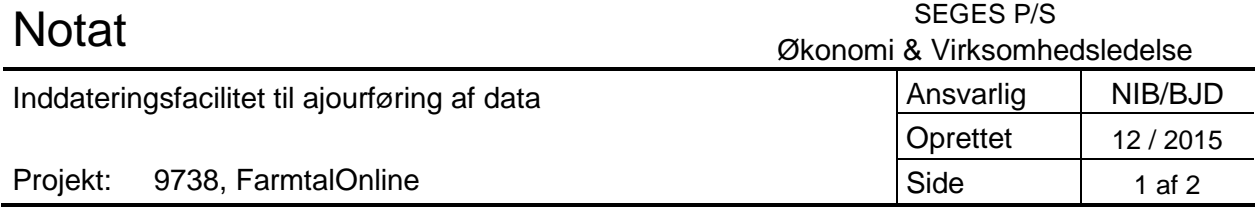

## **Inddateringsfacilitet**

Inddateringsfaciliteterne er meget irrationelle at arbejde med pga. dårlig kompatibilitet til de nyeste browser-versioner. Der udvikles en ny brugerflade, så arbejdet med ajourføring af data i FarmtalOnline kan ske rationelt og med den fornødne kvalitet.

## **Aftalt løsning:**

Løsningen skal opfylde disse to krav:

- 1. Skal kunne vise de rigtige overskrifter når/hvis man har de samme overskrifter over flere kolonner i samme tabel.
- 2. De "rigtige overskrifter" skal kunne overføres til regneark

Krav nr. 1 løses ved hjælp af tooltips (En lille boks der popper op, når man peger på en overskrift med musen – som vist nedenfor med rigtige eksempler fra tabel "FT\_310 Kreaturpriser konventionel" )

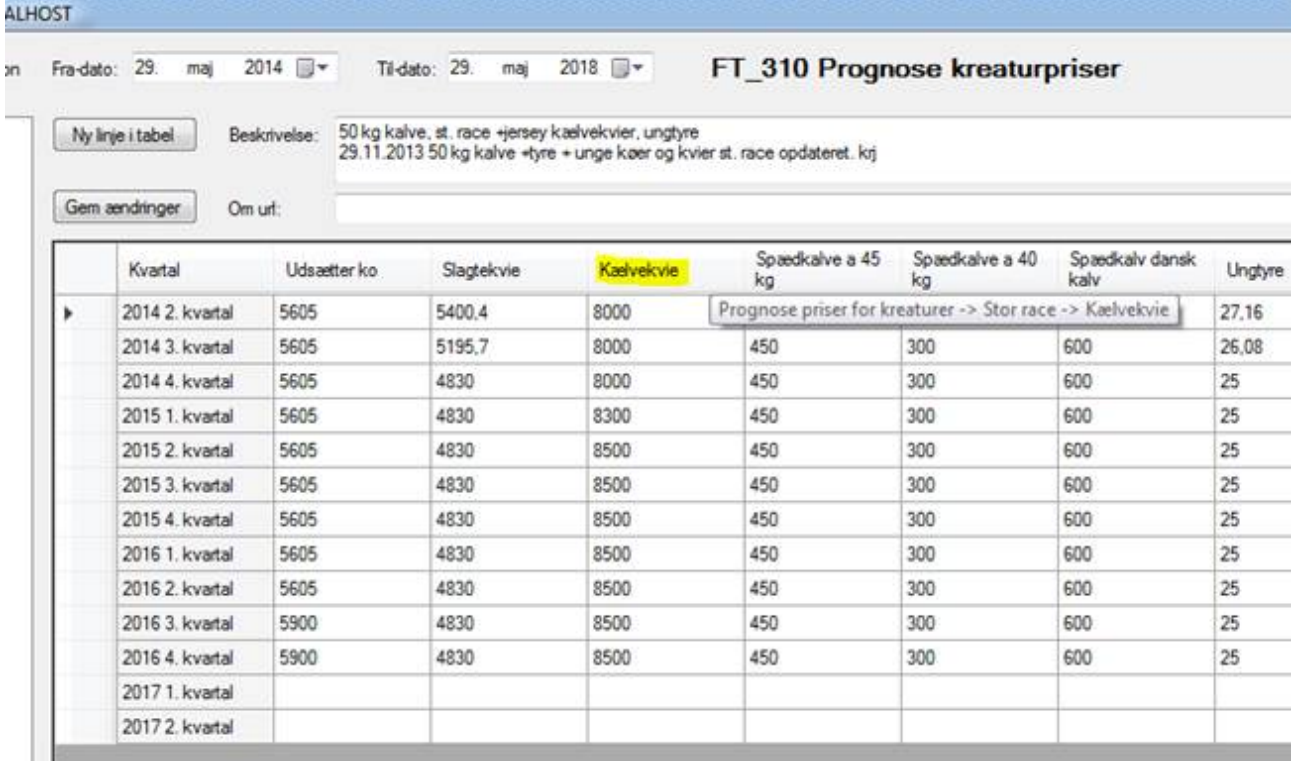

Mens krav nr. 2 løses ved at lave en ekstra udlæs funktion eller knap, der kan udlæse de rigtige overskrifter, så de manuelt kan kombineres med de udlæste tabeldata i et regneark. Altså vil kopiering af en tabel til Excel bestå af to step, hvis der er behov for at få de rigtige overskrifter med ud.

## **Oversigt over opgaven**

- a. Opbyg overskriftstabel i FTOAdminService (omskrivning af metode der bruges til at opbygge HTML tabellen i FarmtalOnline)
- b. Overføre overskriftstabellen til FTOAdmin sammen med øvrige data der bruges til at opbygge skærmbilledet
- c. Præsentere data fra overskriftstabel som tooltip i en visningsvenlig udgave
- d. Udvikle funktion der kan udlæse overskriftstabel til Excel
- e. Fejlrettelser og igangsætning

## **Facilitet til indtastning af data i Farmtal Online**

Der er udviklet et nyt skærmbillede i et separat klient-program, der skal anvendes af de personer ved SEGES eller eksterne personer, der har det faglige ansvar for at ajourføre data i Farmtal Online. Den nye brugerflade er opdateret så problemerne med dårlig kompatibilitet er derfor blevet løst tilfredsstilende.

| <b>E</b> -Priser                                   | Beskrivelse:         |                      |                            |                           |     |           |       |         |       |       |
|----------------------------------------------------|----------------------|----------------------|----------------------------|---------------------------|-----|-----------|-------|---------|-------|-------|
| - Planteavl                                        |                      |                      |                            |                           |     |           |       |         |       |       |
| <b>E</b> Kom                                       |                      |                      |                            |                           |     |           |       |         |       |       |
| Hyede<br>Byg                                       | Om un!               |                      |                            |                           |     |           |       |         |       |       |
| Havre                                              |                      | Periode              | <b>Status</b>              | Byg                       | Rug | Triticale | Ærter | Lupiner | Havre | Hyede |
| Rug                                                | $\ddot{\phantom{1}}$ | 01.07-31.10.03       | Publiceret<br>$\mathbf{r}$ | 107                       | 91  | 100       | 168   | 160     | 100   | 106   |
| -Kom alle                                          |                      | 01.11-31.03.04       | Publiceret<br>▾            | 120                       | 90  | 120       | 145   | 150     | 97    | 118   |
| Akologisk planteprodukter<br>- Puljenotering       |                      | 01.04-30.06.04       | Publiceret<br>▾            | 125                       | 116 | 95        |       | 158     | 115   | 125   |
| iii Frøavl                                         |                      |                      |                            | $-106$                    | 90  | 97        |       | 142     | 85    | 100   |
| i Majs og helsæd                                   |                      | 01.07-31.10.04       | Publiceret                 |                           |     |           | 132   |         |       |       |
| E Roer<br><b>E</b> Kartofler                       |                      | 01.11-31.03.05       | Publiceret                 | $-111$                    | 85  | 103       | 126   | 134     | 88    | 105   |
| i- Baelgsaed, Olie- og industriplanter             |                      | 01.04-30.06.05       | Publiceret                 | $-112$                    | 87  | 105       | 124   | 129     | 88    | 105   |
| interne priser                                     |                      | 01.07-31.10.05       | Publiceret                 | $-108$                    | 82  | 99        | 120   | 120     | 86    | 103   |
| E- Plantevæm og mikronæringsstoffer                |                      | 01.11-31.03.06       | Publiceret                 | $-131$                    | 104 | 113       | 155   | 142     | 98    | 116   |
| E-Kvæg<br>E-Svin                                   |                      | 01.04-30.06.06       | Publiceret                 | $-141$                    | 118 | 116       | 169   |         | 117   | 135   |
| Fierkræ                                            |                      | 01.07-31.10.06       | Publiceret                 | $-160$                    | 144 | 155       | 168   | 174     | 145   | 166   |
| <b>E</b> -Andre husdyr                             |                      | 01.11-31.03.07       | Publiceret                 | $- 202$                   | 196 | 201       | 243   | 252     | 215   | 204   |
| il-Maskiner og redskaber                           |                      | 01.08-01.11.07       | Publiceret                 | $- 236$                   | 216 | 230       | 271   | 276     | 227   | 229   |
| E-Rå- og hjælpestoffer<br>in Jord                  |                      | 01.11.07-31.03.0     | Publiceret                 | $-276$                    | 281 | 264       | 293   | 293     | 258   | 273   |
| <b>E</b> -Arbeide                                  |                      | 31.10.08-31.03.0     | Publiceret                 | $-115$                    | 93  | 101       |       |         | 95    | 101   |
| <b>E</b> -Prognosepriser                           |                      | 31.07.09-31.10.0     | Publiceret                 | $-1110$                   | 77  | 110       | 225   | 256     | 65    | 110   |
| <b>F</b> Statusværdier<br>i Produktionsoplysninger |                      |                      | $\sim$                     | $-1118$                   | 74  |           |       | 256     | 69    |       |
| Fodermidler                                        |                      | 31.10.09-31.03.1     | Publiceret                 |                           |     | 110       | 225   |         |       | 118   |
| in-Miliøkrav                                       |                      | 01.04.10-31.07.1     | Publiceret                 | $-131$                    | 119 | 131       | 237   | 241     | 108   | 142   |
| El-Finansiering                                    |                      | 01.08.10-31.10.1.    | Publiceret                 | $-154$                    | 135 | 148       | 197   | 207     | 132   | 168   |
| Statteordninger<br>Budgetkalkuler                  |                      | 01.11.10-31.03.1     | Publiceret<br>۰ı           | 230                       | 171 | 179       | 268   | 234     | 167   | 230   |
|                                                    |                      | 01.08.11-31.10.1.    | Publiceret                 | $-230$                    | 186 | 190       | 268   | 268     | 182   | 230   |
|                                                    |                      | 01.04.14-01.11.1     | Publiceret                 |                           | 190 |           |       |         | 162   |       |
|                                                    |                      | $01.11.14 - 01.05.1$ | Publiceret                 | $\blacktriangleright$ 192 | 171 |           |       |         | 163   | 198   |

**Figur 1 Det nye skærmbillede til inddatering af data i Farmtal Online – tabeller**

Via log-on begrænses adgangen for den opdateringsansvarlige til de tabeller mv. som er relevante for opdateringer. Det betyder at brugeren ikke har adgang til alle funktionaliteter i FTO. Dermed skabes et hurtigere overblik for den enkelte omkring de relevante opdateringsområder, og dermed en hurtigere arbejdsgang, og samtidigt sikres det at der ikke sker fejlindtastninger i områder der ikke vedrører de opdateringsansvarlige.